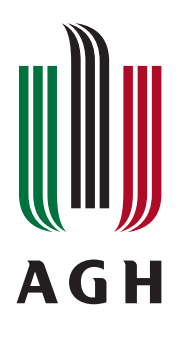

AKADEMIA GÓRNICZO-HUTNICZA IM. STANISŁAWA STASZICA W KRAKOWIE Wydział Informatyki, Elektroniki i Telekomunikacji

## Praca inżynierska

## Imię Nazwisko

kierunek studiów: Elektronika i Telekomunikacja specjalność: Specjalność

# Tytuł pracy dyplomowej

Opiekun: dr inż. Marcin Witkowski

Kraków, 2023

## **Spis treści**

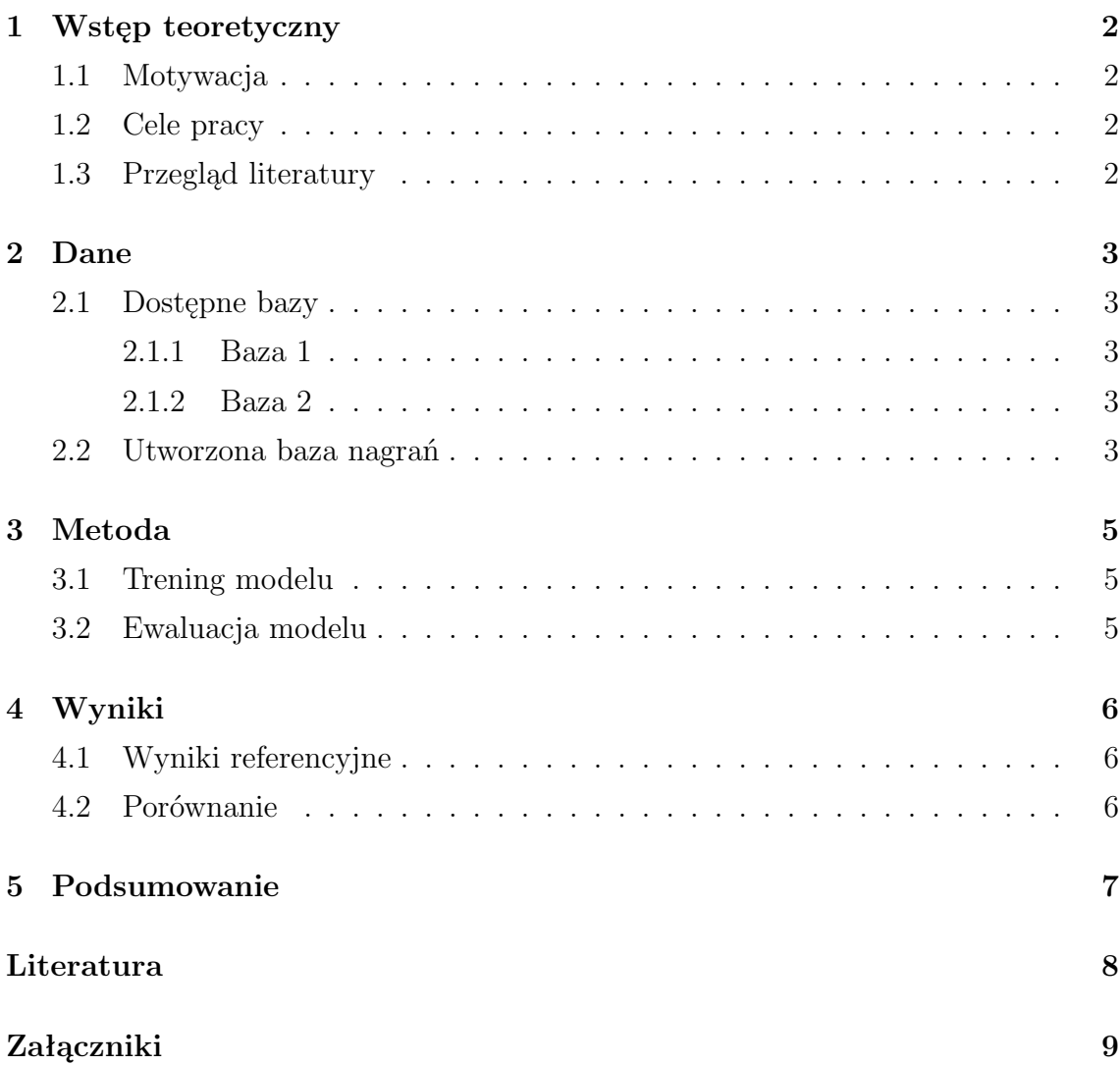

### <span id="page-2-0"></span>**1 Wstęp teoretyczny**

Tu powinien znaleźć się opis kontekstu pracy. Dlaczego realizacja tematu jest ważna? W czym wyniki pracy mogą pomóc? Dobrze w tej sekcji wstawić kilka refenencji. W przypadku stosowania linków można je zamieścić jako przypis na dole strony za pomocą *footnote*. Generalnie jednak lepiej posługiwać się źródłami z renomowanych źródeł takich jak czasopisma IEEE, ważne konferencje, standardy, patenty, normy. Przykład w kolejnym akapicie.

Fobia ta jest często uważana za jedną z najpowszechniejszych, dotyka bowiem około 73% populacji świata<sup>[1](#page-2-4)</sup>. Zagadnienie to zbadano na przykład dla studentów w Malezji [\[2\]](#page-8-1), czy Hiszpanii [\[1\]](#page-8-2).

#### <span id="page-2-1"></span>**1.1 Motywacja**

Jeśli można bardziej sprecyzować motywację pracy (np udział w projekcie, zawężenie generalnego problemu opisanego wcześniej do konkretnego problemu). Jeśli trudno to zrobić można pominąć tę sekcję.

#### <span id="page-2-2"></span>**1.2 Cele pracy**

Tu nalezy precyzyjnie wypisać cele pracy. Można w punktach, w taki sposób by można było łatwo się odnieść do nich w treści a zwłaszcza w podsumowaniu pracy.

#### <span id="page-2-3"></span>**1.3 Przegląd literatury**

Tło literaturowe i zarysowanie jaki jest stan rzeczy na podstawie publikacji.

Jeśli jest tego sporo tę część można przenieść do osobnego rozdziału (section) 2

<span id="page-2-4"></span><sup>&</sup>lt;sup>1</sup><https://nationalsocialanxietycenter.com/2017/02/20/public-speaking-and-fear-of-brain-freezes/>, (dostęp 10.10.2022)

### <span id="page-3-0"></span>**2 Dane**

#### <span id="page-3-1"></span>**2.1 Dostępne bazy**

Tu piszemy ogólny komentarz o dostępnych bazach danych.... Jeśli jest jedna to ten rozdział można zmieścić jako ostatni podrozdział wstępu po przeglądzie literatury.

#### <span id="page-3-2"></span>**2.1.1 Baza 1**

Tu już konkretnie o bazie 1 użytej do testu z referencją do niej. Warto wskazać wady i zalety tej bazy.

#### <span id="page-3-3"></span>**2.1.2 Baza 2**

Tu już konkretnie o bazie 1 użytej do testu z referencją do niej. Warto wskazać wady i zalety tej bazy.

#### <span id="page-3-4"></span>**2.2 Utworzona baza nagrań**

Jeśli jakaś powstała można ją tu opisać

#### **Proces tworzenia bazy**

Jakim sprzętem nagrywano, jakie nastawy sprzętu zastosowano, dlaczego takie. Procedura nagrań itp.

#### **Parametry techniczne bazy**

Jako efekt podstawowej obróbki uzyskano bazę nagrań o następujących parametrach:

- Nazwa bazy: Speech Dataset,
- Liczba nagrań: 529,
- Liczba nagranych osób: 15,
- Minimalna długość nagrania: 8 sekund,
- Maksymalna długość nagrania: 23 sekundy,
- Częstotliwość próbkowania nagrań: 44100 Hz,
- Głębia bitowa: 24 bity na próbkę,
- Liczba kanałów: 1,
- Format plików: WAV.

<span id="page-4-0"></span>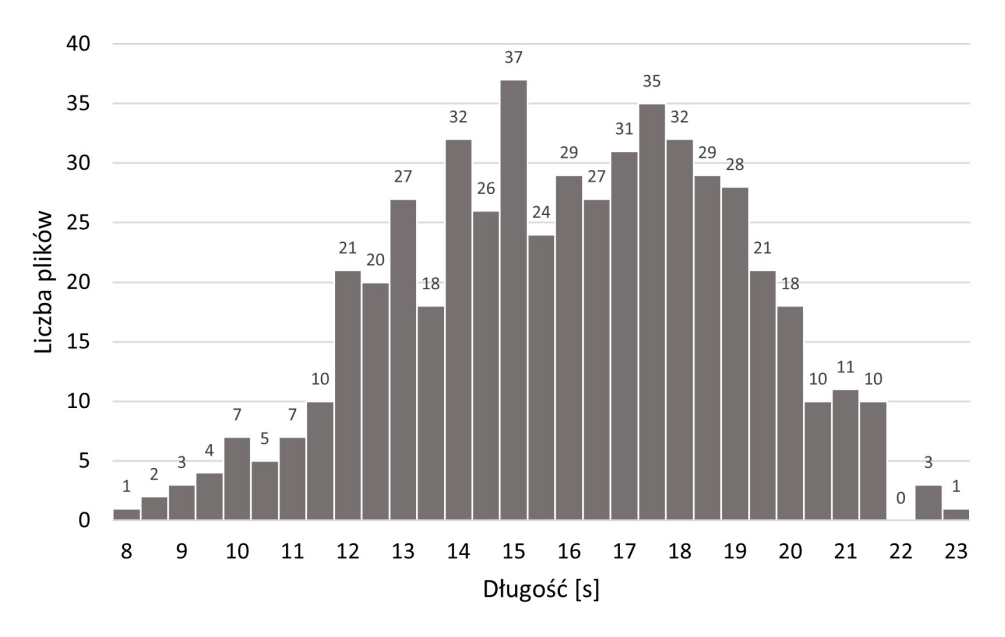

Histogram długości plików w bazie nagrań przedstawiono na rysunku [1.](#page-4-0)

Rysunek 1: Histogram długości nagrań w bazie Speech Dataset.

#### **Etykietowanie bazy**

Jak wyglądało etykietowanie bazy danych.

## <span id="page-5-0"></span>**3 Metoda**

Opis tego jak zostało wykonane zadanie. Częściowo można odnosić się do tego z przeglądu literatury, ale nie powtarzać jeśli nie jest to absolutnie konieczne. Czytelnik w tym rozdziale ma się dowiedzieć JAK konkretnie zostało wykonane zadanie. Na podstawie tego rozdziału sam powinien móc w stanie powtórzyć badania.

#### <span id="page-5-1"></span>**3.1 Trening modelu**

#### <span id="page-5-2"></span>**3.2 Ewaluacja modelu**

W metodzie zastosowano miarę zbalansowanej dokładności wyrażonej wzorem

$$
ZD = \frac{(TP/(TP + FN)) + (TN/(TN + FP))}{2},\tag{1}
$$

gdzie *T P* oznacza wartości prawdziwe dodatnie, ...

### <span id="page-6-0"></span>**4 Wyniki**

To najważniejszy rozdział pracy, gdyż udowadnia co zostało zrobione. Powinien więc być tak napisany by opowiadał historię. Każde wyniki powinny być komentowane w kontekście celów pracy. Przykładowo całość retoryki można zbudować jako:

#### <span id="page-6-1"></span>**4.1 Wyniki referencyjne**

Początkowo przeanalizowano system referencyjny składający się z (...). Tabela [1](#page-6-3) przedstawia wyniki otrzymane dla pokoi o czasach pogłosów .... . Dane symulowane otrzymane metodą źródeł pozornych.

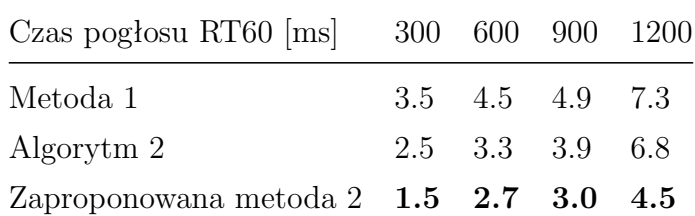

<span id="page-6-3"></span>Tabela 1: Skuteczność analizowanych metod wyrażona w mierze EER dla różnych czasów pogłosów.

Wyniki w tabeli [1](#page-6-3) wskazują, że metoda 2 jest lepsza niż metoda 1. Niemniej jednak zaproponowana w pracy metoda 3 umożliwia poprawę skuteczności ..... w warunkach pogłosowcyh.

Tu powinny znaleźć sie opisy otrzymanych wyników. Jeśli przeprowadzono kilka eksperymentów to warto tu opisać jak je osiągnięto. Wyniki powinno się raportować na wykresach, tabelach, histogramach, confussion matrix, scatter plot itp.

#### <span id="page-6-2"></span>**4.2 Porównanie**

Na koniec tego rozdziału jeśli wyników było sporo warto je podsumować 2-3 akapitami ogólnego komentarza, parafrazując część zdań z tego rozdziału.

## <span id="page-7-0"></span>**5 Podsumowanie**

W podsumowaniu należy skomentować czy i jak udało sie zrealizować każdy cel pracy zdefiniowany w rozdziale [1.2.](#page-2-2)Można posłużyć się podsekcjami jak niżej.

#### **Cel 1**

Pierwszy cel został osiągnięty, poprzez sporządzenie bazy nagrań....

#### **Implementacja modułu analizy ...**

Drugi cel zeralizowano implementując....

#### <span id="page-7-1"></span>**Optymalizacja metody**

Po implementacji metody usprawniono działanie poprzez ....

## <span id="page-8-0"></span>**Literatura**

- <span id="page-8-2"></span>[1] J. Marqués-Pascual and M. Violán. Glossophobia in university graduate degrees. The spanish case. An approach to online public speaking in the context of covid-19. In *15th International Technology, Education and Development Conference*, pages 8587-8593. IATED, 2021.
- <span id="page-8-1"></span>[2] A. Tse. Glossophobia of university students in Malaysia. *International Journal of Asian Social Science*, 2(11):2061-2073, 2012.

#### **Załącznik 1 - Kod umożliwiający etykietowanie bazy nagrań.**

Poniżej przedstawiono kod demonstrujący działanie narzędzia do etykietowania.

```
1 # import bibliotek
2 import os
3 from pathlib import Path
4 import random
5 import soundfile as sf
6 import sounddevice as sd
7
8
9 with open ("labels.txt", "a") as f:
10 for idx, filestem in enumerate (files):
11 # zapisanie numeru opisywanego pliku
12 # do zmiennej " file_number "
13 file_number = int(len(done_files)) + int(idx) + 114 while True:
15 # zapisanie sciezki do opisywanego pliku
16 # do zmiennej "filename"
17 filename = (
18 f "speech_dataset/{str(filestem)}.flac "
19 )
```